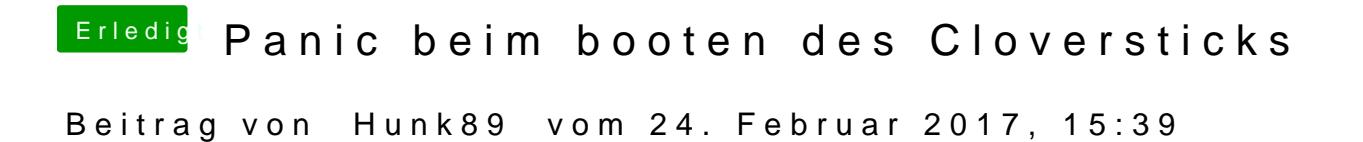

Ich sehe einen Apfel und einen fast fertigen Balken